# **Ruby on Rails: An Introduction**

**Course Highlights:**

•

### WEEK 1 – Welcome and Setting up the Development Environment

*1.1 Course Introduction*

- Great for rapid development
- Able to rapidly prototype
- Twitter uses RoR
- Course 1
	- $\circ$  Basic flow of how information comes in
	- $\circ$  Functional application
- $\bullet$  Course 2:
	- $\circ$  How you interact with DB
- Course 3:
	- $\circ$  Really dives in on this and how you interact well with MongoDB and RoR
	- o Implementation of NoSQL DB
- Course 4:
	- $\circ$  RESTApi is used commonly (FB, Twitter)
	- $\circ$  Full stack web developer service side could be great, but we still need to care about the client facing side, i.e. frontend
	- $\circ$  User interaction needs to be perfect
	- o *HTML, CSS, JavaScript* design and turn it into real website
- Course 5:
	- $\circ$  AngularJS addresses a ton of the issues with front end web dev
	- $\circ$  Helps to make things faster
	- $\circ$  You'll be able to build a full website where majority of lift is on client side
- Capstone: which I'm not going to do really

#### *Module 1: Setting up the Dev Env*

- 3 topics
	- $\circ$  Software installation
		- Installation of Ruby and RoR
	- $\circ$  Coding editors
		- Probably sublime
	- o Git
		- Duh VCS
		- Going to deploy to the cloud
		- Going to be helpful when deploying an application

*Remote Repos and Github*

- Linke remote repo with your local repo
	- o **Git remote add alias remote\_url**
- **origin – default alias for a cloned repo**
- Most of this is default git

### **WEEK 2 – Introduction to Ruby**

2.0 Getting to Know Ruby *2.0.a Ruby Basics*

- History
	- o Invented by Yukihiro Matsumoto
	- $\circ$  Popularized by Ruby on Rails framework
- Dynamic, OO, Elegant, expressive, and declarative
- Designed to make programmers happy
- So like this is going to be iterating over something three times:
	- o **3.times**
- Ruby basics
	- $\circ$  # to comment
	- $\circ$  2 space indentation for each nested level
	- $\circ$  Everything is evaluated
- Printing to console
	- o **puts**
		- print string to console; as in put string
	- o **p**
- **Prints out internal representation of object** great for debugging.
- Variables
	- o snake\_case
- Constants
	- o ALL CAPS or FirstCap
- Classes (and Modules)
	- o CamelCase
- Semicolons
	- $\circ$  Don't need them. Don't include them.
- Extremely expressive

### *2.0.b. Flow of Control*

- if  $/$  elsif $/$  else
	- $\circ$  No parentheses or curly races
	- $\circ$  Use end to close flow control block
	- o
- case
- until / unless?

Class Notes

- o **unless** basically, if something is not equal to something else
	- essentially like a not equal to
- **until** opposite of while; executes until a condition is met
- while  $/$  for
- Triple equals
- Flow of control: modifier form (meaning a ton of stuff on one line)
- Only things that are false are:
	- o **nil** object
	- o **false** object
- Triple equals
	- $\circ$  Use double equal most of the time
	- $\circ$  Equal in its own way
	- $\circ$  Special kind of equals
	- $\circ$  You can use this with regex
- Case expressions
	- $\circ$  Similar to a series of if statements
		- $\blacksquare$  age = 21
	- o **case**
	- $\circ$  when age  $\ge$  = 21
	- **puts ...**
	- $\circ$  when  $1 == 0$
	- $\circ$  *puts*…
	- $\circ$  Specify a target next to case and each when clause is compared to target
		- So like
		- § **Name = 'Fisher'**
		- **case name**
		- when # comparison to name
		- when # comparison to name
	- $\circ$  No fall through logic
	- $\circ$  The only case that actually matches gets executed
- For loop
	- $\circ$  for i in 0..2
	- $\circ$  **puts i**
	- o **end**
	- $\circ$  but most commonly, each / times preferred

#### *2.0.c. Functions*

- Functions/methods
	- o Function is defined *outside* of a class
	- o Method is defined *inside* a class
	- $\circ$  However, in Ruby they are all methods
- Methods

- $\circ$  Parentheses are option when defining and calling a method
- o Used for clarity
- No need to declare type of parameters
- Return keyword is optional last executed line is returned
- Expressive method names
	- $\circ$  Method names can end with:
		- $\blacksquare$  ? predicate methods (normally return boolean values)
		- $\blacksquare$  ! dangerous side effects
	- $\circ$  Also note: number.zero is a method
- Default arguments
	- o Pretty simple
	- o **def factorial with default(n=5)** 
		- $n == 0$  ? 1 : n  $*$  factorial\_with\_default(n-1)
	- o **end**
- Splat
	- $\circ$  \* prefixes parameter inside
	- $\circ$  Can apply to middle parameter or any one

### *2.0.d Blocks*

- Basically, chunks of code that get executed
- Enclosed between either curly braces {} or the **do** and **end** blocks
- Passed in as the last argument
- Convention
	- $\circ$  Use {} when block content is single line
	- $\circ$  Do and end when block content spans multiple lines
	- $\circ$  Often used as iterators
- Examples
	- $\circ$  1.times { puts "Hello World!"}
	- $\circ$  2.times do |index|
	- $\circ$  if index  $> 0$
	- $\circ$  puts index
	- o end
	- o end
- Coding with blocks
	- o Implicit:
		- Use **block given?** to see if block was passed in
		- Use yield to "call" the block
		- $\blacksquare$  Ex:
			- def two times implicit
			- **return "No block" unless block\_given?**
			- **yield**
			- **yield**

• **end**

- o Explicit:
	- Use & in front of the last parameter
	- Use **call** method to call block
	- $\blacksquare$  Ex:
		- def two\_times\_explicit (&i\_am\_a\_block)
		- **return "No block" if i\_am\_a\_block.nil?**
		- **i\_am\_a\_block.call**
		- i\_am\_a\_block.call
		- **end**
	- *Explicit is a little more direct*
- Summary
	- $\circ$  Just code that you can pass into methods
	- o Can either use blocks *implicitly* or *explicitly*

*2.0.e Files*

- Reading from File
	- o File.foreach('test.txt') do |line|
	- $\circ$  puts line
	- $\circ$  p line
	- $\circ$  p line.chomp # chomps off newline character at the end of the line
	- $\circ$  p line.split # array of words in line
- Reading from Non existing file
	- o You would get an error pretty much immediately
	- $\circ$  Stops execution
- Handling Exceptions
	- o Begin
	- o File.foreach( 'do not exist.txt' ) do |line|
	- o puts line.chomp
	- $\circ$  end
	- $\circ$  rescue Exception => e
	- o puts e.message
	- $\circ$  puts "Let's pretend this didn't happen
	- o end
- Alternative to Exceptions
	- o **if File.exist? 'test.txt'**
	- o  **File.foreach('test.txt') do |line|**
	- o  **puts line.chomp**
	- o  **end**
	- o **end**
	- $\circ$  This is good for very simple cases
- Writing to a File

- o **File.open("test1.txt", "w") do |file|**
- o  **file.puts "One line"**
- o  **file.puts "Another"**
- o **end**
- Environment variables
	- o puts ENV["EDITOR"]
- Summary
	- $\circ$  Files automatically closed at the end of the block
	- $\circ$  Either use exception handling or check for existence of the file before accessing

# *2.1 Collections and String APIs*

- *2.1.a Strings*
	- Strings
		- o Single-quote literal strings are *very* literal
		- $\circ$  Allow escaping of 'with \
		- $\circ$  Show almost everything as is
		- $\circ$  Double quoted strings interpret special characters like \n and \t
		- $\circ$  Allow string interpolation
	- Strings / Interpolation
		- $\circ$  single\_quoted = 'ice\_cream \n followed by it\'s a party!'
		- $\circ$  double quoted = "ice cream \n followed by it\'s a party!"
			- this will show the newline
	- Interpolation is only avaialable for double-quoted strings
		- o **def multiply (one, two)**
		- o  **"#{one} multiplied by #{two} equals #{one \* two}"**
		- o **end**
		- $\circ$  This converts the entire thing to a string and also does the computation
	- More strings
		- $\circ$  String methods ending with ! modify the existing string
			- Most others just return a new string
		- $\circ$  Can also use %Q{long multiline string}
			- Same behavior as a double-quoted string
	- Example
		- $\circ$  **My** name = " tim"
		- o **Puts my\_name.lstrip.capitalize # => Tim**
		- $\circ$  **P** my name # => " tim"
		- o **My** name. Istrip! # destructive! Removed the leading space
		- o **My\_name[0] = 'K'**
		- o **Puts my\_name # => Kim**
		- o **Cur\_weather = %Q{it's a hot day outside grab your umbrellas…}**
		- o **Cur\_weather.lines do |line|**

- $\circ$  **line.sub! 'hot', 'rainy' # substitute 'hot' with 'rainy**
- Strings API
	- $\circ$  include? other string
- Symbols
	- o **:foo** highly optimized string
	- $\circ$  Constant names that you don't have to pre-declare
	- $\circ$  "Stands for something" string type
- Symbols (cont)
	- o Guaranteed to be *unique* and *immutable*
	- o Can be converted to a String with **to\_s**
	- o Can convert from String to Symboll with **to\_sym**
- Symbol can be representation of a method name
- Symbols and Strings are similar... you must determine which makes more sense to use
- Summary
	- $\circ$  Interpolation lets you finish your thougth
	- $\circ$  Strings have a lot of really useful API

#### *2.1.b Arrays*

- Arrays
	- $\circ$  Collection of object references (auto-expandable no fixed size)
	- o Indexed using **[]**
	- $\circ$  Can be indexed with neg numbers or ranges
	- o Heterogeneous types allowed
	- $\circ$  Can use %w{str1 str2} for string array creation
- Examples
	- $\circ$  arr words = %w{ what a great day today! }
	- $\circ$  puts arr words[-2] # day
	- $\circ$  puts "#{arr\_words.first} #{arr\_words.last}" # what today!
	- $\circ$  p arr words[-3, 2] # ["great", "day"] (go back 3 and take 2)
	- $\circ$  p arr words[2..4]
	- $\circ$  can also do join
- Modifying Arrays
	- o Append: **push** or **<<**
	- o Remove **pop** or **shift**
	- o Randomly pull elements out with **sample**
	- o Sort of reverse with **sort!** and **reverse!** 
		- sort without exclamation returns a new copy of the array
- Examples
	- $\circ$  # You want a stack?
	- $\circ$  stack = []; stack << "one"; stash.push ("two")
	- $\circ$  puts stack.pop # two
	- $\circ$  # you want a queue?

- $\circ$  Queue = []; queue.push "one"; queue.push "two"
- $\circ$  Puts queue.shift # one
- $\circ$  If you specify and insert into an index that is beyond the range, it's going to create **nils** for everything else
- Other Array Methods
	- o **each** loop through array
		- $\blacksquare$  takes a block
	- o **select** filter array by selecting
		- $\blacksquare$  takes a block
	- o **reject** filter array by rejecting
		- pretty much the opposite of the one above
	- $\circ$  **map** modify each element in the array
		- maps every element to a new element based on the block passed in
- Important api: http://ruby-doc.org/core-2.2.0/Array.html
- Example
	- $\circ$  a = [1, 3, 4, 7, 8, 10]
	- $\circ$  new\_arr = a.select {  $|num|$  num < 10}
		- .reject { | num | num.even?}
	- $\circ$  p new\_arr # [1,3,7]
- Summary
	- $\circ$  Arrays API is very flexible and powerful
	- $\circ$  Lots of ways to process elements
- *2.1.c Ranges*
	- Used to express natural consecutive sequences
	- $1..20.$  'a'..'z'
	- Two main rules
		- $\circ$  Two dots  $\rightarrow$  all-inclusive
			- $\blacksquare$  1..10 (1 is included, 10 is included)
		- $\circ$  Three dots  $\rightarrow$  **end-exclusive** 
			- 1…10 (1 is included, 10 IS EXCLUDED)
		- $\circ$  The more dots you have, the less you have at the end
	- Ranges
		- o Very efficient
		- $\circ$  Only start and end stored
		- o Can be converted to an array with **to\_a**
		- o Used for **conditions** and **intervals**
	- Examples
		- $\circ$  puts  $(1...10) == 5.3$  # true
		- $\circ$  puts ('a'...'r') === "r" # false, end -exclusive
	- Summary
		- o Useful for consec sequences

 $\circ$  Convert a range to an array for more functionality

#### *2.1.d Hashes*

- Hashes
	- o *Indexed collection* of object references
	- o Created with either **{}** or **Hash.new**
	- o Also known as **associative arrays**
	- $\circ$  Index(key) can be anything
		- Not just an int as is the case with arrays
	- o Accessed using **[]**
	- $\circ$  Values set using
		- **=>** (creation)
		- **F []** (post creation)
- Example
	- $\circ$  editor props = { "font" => "Arial", "size" => 12, "color" => "red}
	- o editor\_props.length
- Hashes
	- $\circ$  Accessing a value in the Hash for which an entry does not exist
	- o **nil** is returned
	- $\circ$  **BUT** if you create a Hash with Hash.new(0), then 0 is going to be returned **instead.**
- Example
	- o **word\_freq = Hash.new(0)**
	- o **sentence = "Chicka chicka boom boom"**
	- o **sentence.split.each do |word|**
	- o **word\_frequency[word.downcase]** += 1
	- o **end**
- More hahse
	- o The order of putting things into Hash maintained
	- $\circ$  If using symbols as keys, can use symbol: syntax
	- $\circ$  If a Hash is the last argument to a method, you can drop the curlies
- Block and Hash Confusion
	- $\circ$  a hash = {:one => "one"}
	- $\circ$  puts a hash
	- $\circ$  # can't do puts { :one => "one"}
	- $\circ$  # ruby gets confused and think it's a block
	- $\circ$  To get around this you can use parenthesis
	- $\circ$  Or you can just drop the blocks all together
- *2.2 Object Orientated Programming in Ruby*

*2.2.a Classes*

• OO Review

- $\circ$  Identify things your program is edaling with
- o Classes are **things** (blueprints)
	- Containers of methods
- $\circ$  Objects are instances of those things
- $\circ$  Objects contain instance variables (state)
- Instance variables
	- o **Begin with @**
	- o Not declared
		- Spring into existence when first used
	- $\circ$  Available to all instance methods of the class
- Object creation
	- $\circ$  Classes are factories
		- Calling **new** method creates an instance of class
		- **new causes initialize**
- Example
	- o class Person
	- $\circ$  def initialize (name, age) # constructor
	- $\circ$   $\omega$ name=name
	- $\circ$  @age = age
	- $\circ$  end
	- $\circ$  def get info
	- o @additional\_info = "Interesting"
	- $\circ$  "Name: #{@name}, age: #{@age}"
	- $\circ$  end
	- o end
- Accessing Data
	- o **Instance variables are private**
		- Cannot be accessed from outside th4e class
	- o **Methods have public access by default**
	- $\circ$  **To access instance variables, need to define getters/setter**
- Example
	- $\circ$  def name
	- $\circ$   $\omega$ name
	- o end
	- $\circ$  def name= (new\_name)
	- $\circ$  @name = new\_name
	- o end
- Easier syntax for accessing data
	- o **attr\_accessor** getter and setter
	- o **attr\_reader – getter only**
	- o **attr\_writer – setter only**
- Example

- o class Person
- o attr accessor :name, :age
- o end
- Sometimes we want to use a more intelligent constructor
- Self
	- o Inside instance method, **self** refers to the object itself
	- o Usually using self for calling other methods of the same instance is extraneous
	- o Sometimes using **self** is required
	- o Outside instance method def, self refers to the class itself
- Summary
	- $\circ$  Objects are created with new
	- $\circ$  Use the short form for setting/getting data
	- $\circ$  Don't forget self when required

#### *2.2.b Class Inheritance*

- | | operator evaluates the left side; if true, returns it, else it returns the right side
- $\omega_x = \omega_x$  | | 5 will retrun 5 the first time and  $\omega_x$  the next time
- short form
	- $\circ$   $\omega$ x | | = 5
- This is really helpful for setting an instance variable to something the first time
- Class Methods
	- o Invoked **ON** the class (as opposed to an instance of the class)
	- o Self OUTSIDE of the method definition refers to the **Class** object
	- $\circ$  Three ways to define class methods
		- Class variables begin with  $@@$
- Example
	- o class MathFunctions
	- $\circ$  def self.double(var)
	- $\circ$  times called; var  $*$  2
	- o end
	- $\circ$   $\circ$  class  $\lt$  self
	- o def times called
	- $\circ$  @@times\_called  $||=0$ ; @@times\_called += 1
	- $\circ$  end
	- o end
	- o end
	- $\circ$  def MathFunctions.triple(var)
	- $\circ$  times called; var  $*$  3
	- o end
- Class Inheritance
	- $\circ$  Every class implicitly inherits from Object
	- $\circ$  Object inherits from BasicObject

- $\circ$  No multiple inheritance
	- Mixins are used instead
- o Class SmallDog < Dog
- $\circ$  Def bark
- $\circ$  "barks quietly"
- $\circ$  end
- o end

### 2.2.c Modules

- Module
	- $\circ$  Container for classes, methods, and constants (or other modules)
	- $\circ$  Like a Class but cannot be instantiated
- Module as Namespace
	- o module Sports
		- class Match
			- attr\_accessor :score
		- end
	- o end
	- o module Patterns
		- class Match
			- attr\_accessor :complete
		- end
	- o end
	- $o$  match1 = Sports::Match.new
	- o match2 = Patterns::Match.new
- Module as Mixin
	- o Interfaces in OO
	- $\circ$  Contract defines what a class could do
	- $\circ$  Mixins provide a way to share ready code among multiple classes
- Example
	- o module SayMyName
		- attr\_accessor :name
			- def print\_name
				- puts "Name: #{@name}"
		- end
	- o end
	- o class Person
		- include SayMyName
	- o end
	- $\circ$  person = Person.new
	- $\circ$  person.name = "Joe"
	- $\circ$  person.print name = # Name:joe

- Enumerable Module
	- o map, select, reject, detect, etc
	- $\circ$  Used by Array class and many others
	- o Provide an implementation for each method
	- $\circ$  And then you can include it in your own class
- Example
	- o class Player
		- attr\_reader :name, :age, :skill\_level
		- def initialize (name, age, skill level)
			- $\bullet$  @name = name
			- $\omega$ age = age
			- @skill\_level
		- end
		- $\blacksquare$  defto s
			- "<#{name}: #{skill\_level}(SL), #{age}(AGE)>"
		- end
	- o end
- Enumerable in Action
	- o require relative 'player'
	- o require relative 'team'
- Modules allow you to mixin useful code into other classes
- Require relative is useful for including other ruby files relative to the current ruby code

### *2.2.d Scope*

- Methods and classes begin new scope for variables
- Example
	- $\circ$  v1 = "outside"
	- o class MyClass
	- o def my method
	- $\circ$  p v1 # exception thrown
	- $\circ$  p local\_variables # prints out a list of all the local\_variables
	- o end
- Scope constants
	- $\circ$  Pretty intuitive
- Scope block
	- $\circ$  Blocks inherit outer scope
	- $\circ$  Block is a closure
		- E Remembers the context in which it was defined and then uses that context whenever
- $\bullet$  Block local scope
	- $\circ$  A variable created inside the block is only available to the block
	- $\circ$  Params to the block are always local to the block

*2.2.e Access Control* 

- Three levels of access control
- Controlling access
- How private is private access?
- Access control
	- $\circ$  When designing, how much do you want to expose?
	- $\circ$  Encapsulation: try to hide the internal representation of the object so you can change it later
	- $\circ$  Three levels
		- Public
		- Protected
		- Private
- Specifying access control
	- $\circ$  Two ways
		- Specify public projected or private
			- Everything until the next access control keyword will be of that level
		- Define the methods regularly and then specify public, private, protected access level and list the comma separated methods under those levels using method symbols
	- o Example
		- class MyAlgorithm
		- private
		- def test1
		- "Private"
		- end
		- protected
		- $\blacksquare$  def test2
		- "Protected
		- end
		- § end
	- $\circ$  Example 2
		- class Another
		- $\blacksquare$  def test1
		- "Private, as declared later"
		- end
		- private :test1
		- end
	- $\circ$  Access control meaning
		- $\blacksquare$  Public methods no access control is enforced
		- **EXECTED:** Protected methods can be invoked by the objects of defining class or

#### **subclasses**

- **Private methods** cannot be invoked with an explicit receiver
	- Setting an attribute can be invoked with explicit receiver
- Summary
	- $\circ$  Public and private access controls are used the most

#### 2.3 *Unit Testing with RSpec*

#### *2.3.a Introduction to Unit Testing*

- Ensure your code works
- Serves as documentation for devs
- Refactor to make sure you didn't break anything
- Enter Test::Unit
	- $\circ$  Ruby takes testing very seriously
	- $\circ$  Has Test:: Unit shipped with it
	- $\circ$  Ruby 1.9 stripped Test:: Unit to a minimum
	- $\circ$  Member of the XUnit family (Junit, CppUnit)
	- o Basic idea: extend **Test::Unit::TestCase**
	- o Prefix method names with **test\_**
	- $\circ$  If one of the methods fails, others keep going (good thing)
	- o Can use **setup()** and **teardown()** methods for setting up behavior that will execute before **every** test method
- Example
	- o class Calculator
		- attr\_reader :name
		- $\blacksquare$  def initialize(name)
			- @name=name
		- end
		- def add(one,two)
			- $\bullet$  one  $-\text{two}$
		- end
	- $\circ$  Then your testing would look like:
		- require 'test/unit'
		- require relative 'calculator'
		- class CalculatorTest < Test::Unit::TestCase
			- def setup
				- $\circ$  @calc = Calculator.new('test')
			- end
			- def test addition
				- $\circ$  asset\_equal 4, @calc.add(2,2)
			- end
	- o then run **ruby calculator\_test.rb**
	- o Also good mneumoic to remember is **EACH**

- $\blacksquare$  Expected first, then actual
- *2.3.b Introduction to RSpec*
	- Testing with RSpec
		- $\circ$  Test:: Unit "does the job" but it would be nice if tests would be more descriptive, more English-like
		- $\circ$  The writing of the tests is more intuitive as well as the output from running the tests
	- Installing
		- o Easy… **gem install rspec**
	- **describe()**
		- $\circ$  Set of related tests (a.k.a. example group)
		- o Takes either a **String** or **Class** as an argument
		- $\circ$  All specs must be inside a describe block
		- $\circ$  No class to subclass
	- **before()** and **after()** methods
		- $\circ$  before and after methods are similar to setup and teardown
		- o Can pass in either **:each** or **:all** (infreq used) to specifyc whether the block will run before/after each test or once before/after all tests
		- o **before :all** could be useful if you only want to connect to DB once
	- **it()**
		- $\circ$  Main logic happens inside the it() method
	- Example
		- o **require 'rspec'**
		- o **require\_relative '../calculator'**
		- o **describe Calculator do**
			- before { @calculator = Calculator.new('RSpec calculator')}
			- it "should add 2 numbers correctly" do
				- expect(@calculator.add(2,2)).to eq 4
			- § **end**
			- it "should subtract 2 numbers correctly" do
				- **expect(@calculator.subtract(4,2)).to eq 2**
			- § **end**
		- o **end**
	- Summary
		- $\circ$  RSpec makes testing more intuitive

### *2.3.c RSpec Matchers*

- Hands to and not\_to methods on all outcome of expectations
- **to()/not\_to()** methods take one parameter a matcher
	- o **be\_true / be\_false**
	- o **eq 3**

- o **raise\_error(SomeError)**
- be predicate boolean
	- $\circ$  If the object on which the test is operating has a predicate method, you auto get the **be** predicate matcher
	- o **Be\_nil** is a valid matcher because every predicate method has a :nil? Method

### WEEK 3 – Introduction to Ruby on Rails

### *3.0 Core Concepts*

*3.0.a Welcome to Module 3: Introduction to Ruby on Rails*

- Core principles
- Model View Controller
	- $\circ$  Principle that applies to a lot of web frameworks as well
- Convention Over Configuration
	- $\circ$  Following conventions helps applications be built very quickly

### *3.0.b Introduction to Rails*

- **Framework for making dynamic web applications**
- Dynamic
	- $\circ$  Content that is gotten from a database or something like that
	- $\circ$  Html is just going to be static (i.e. not dynamic)
	- o Created by David Heinemeier Hansson
		- Also a racecar driver
- Who is Using Rails?
	- o Hulu
	- o Twitter
	- o Github
	- $\circ$  White pages
- Why use Rails?
	- o **Convention Over Configuration (COC)**
	- $\circ$  Less code to write
	- $\circ$  Learn it once and then know what to expect the next time
- Why Use Rails?
	- o **Database Abstraction Layer**
	- $\circ$  No need to deal with low-level DB details
	- o No more SQL (Almost)
	- o ORM
		- Object Relational Mapping
		- Abstracting the code to interact with DB using Ruby
		- Mapping your database to your Ruby Classes
- Why else?
	- o Agile-friendly
	- o **DRY** principle

- o Cross-platform
- SQLite
	- $\circ$  Rails uses SQLite for database by default
	- o Self-contained, serverless, zero-configuration, transactional, relationsal SQL **database engine**
	- $\circ$  Claim: Most widely deployed SQL database engine in the world
- MVC: Model View Controller
	- o Well-established software pattern used by many web and desktop frameworks
	- o **Separation of concerns**
	- Model represents the data the application is working with (and poss business **logic)**
	- o **View – representation of that data (visually)**
	- o **Controller – interaction between model and view**
- MVC Cycle

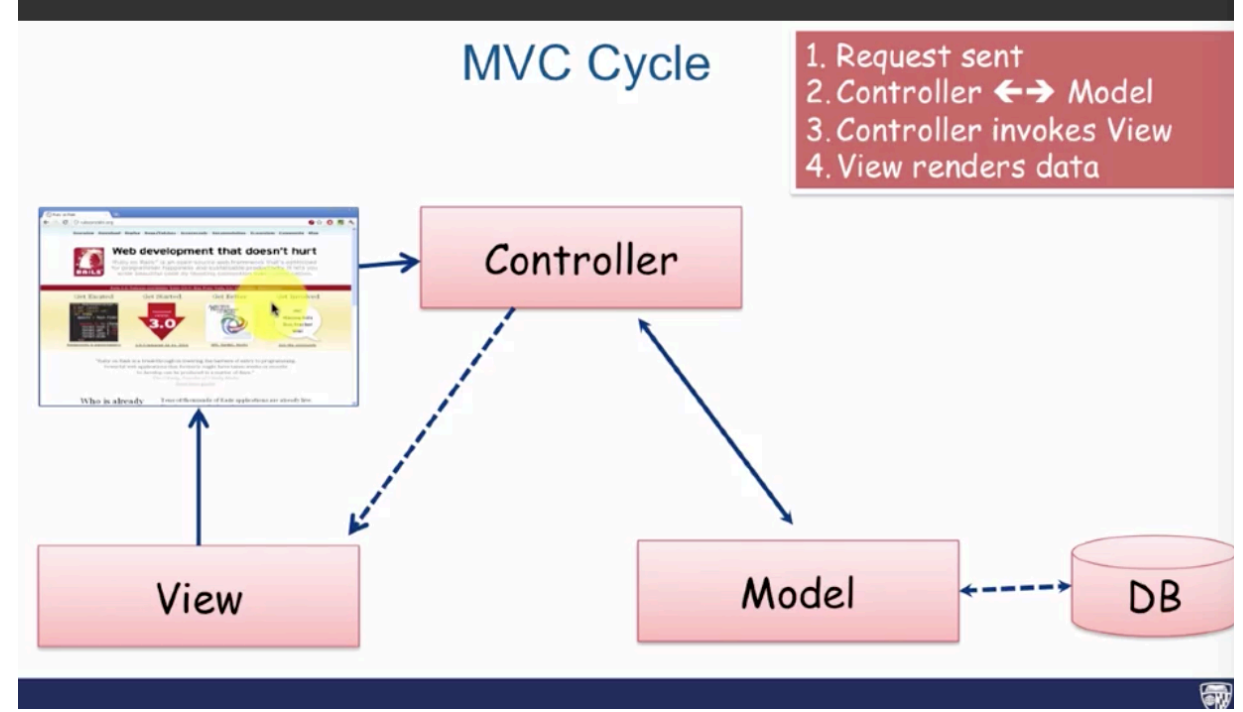

• Summary

o

- o Rails is good with **RAPID PROTOTYPING**
- o MVC and COC enable you to **think less and do more**

#### *3.0.c Creating your First Application*

- How to create and run your app
- Directory structure (CoC)
- Adding static pages to your application
- Creating First App

- o **rails new appname**
- o **rails new** h for more operations
- o run
- **Bundler (gems manager)**
	- $\circ$  Cleans up the house and resolves dependency issues
- Version Control Your Rails App
	- o Rails automatically generate .gitignore inside repo
	- o **cd my\_first\_app**
	- $\circ$  **git init**
	- o **git add .**
	- o **git commit -m "Initial commit"**
- Running the App
	- o **Rails alos provides a built-in web server**
	- o **rails server**
- Running the App (cont)
	- o Good at holding your hand
	- o 1 use **bin/rails generate** to create your models and controllers
	- $\circ$  2 set up a root route to replace the default place
	- $\circ$  3 Configure your database
- Directory Structure Convention
	- $\circ$  app/ directory controllers, views, models, helpers (most of the time)
	- $\circ$  config/ which database are you going to be using (and username and password)
	- $\circ$  db/ files related to your db and migration scripts (how to change from one database to another)
	- $\circ$  public/ static files. Html files. All that boring shit.
	- o Gemfile
	- $\circ$  Gemfile.lock dependencies managed by Bundler
- public/hello static.html
	- o Server looks into **public** directory before looking anywhere else
	- $\circ$  So... if we want to add a completely static web page to our application we can add it under **public** directory

#### *3.0.d Controller and View*

- How to generate controller
- Actions
- Embedded Ruby (ERB)
- Generating a Controller
	- $\circ$  Controllers contain **actions** (Ruby methods) and orchestrate web requests
	- $\circ$  Rails can quick generate a controller and 0 or more actions with associated views
	- $\circ$  **rails generate controller controller\_name [action1 action2]**
- Generating a Controller Example
	- o **rails g controller greeter hello**

- ERB (Embedded Ruby)
	- $\circ$  Looks like html but has an .erb extension
	- $\circ$  ERB is a templating library (similar to jSP) that lets you embed Ruby into your HTML
	- $\circ$  Two tag patterns to learn:
		- <% ...ruby code... %> evaluate Ruby code
		- <%= ...ruby code... %> output evaluated Ruby code
	- $\circ$  Whole point is to mix html static and Ruby code
- New hello.html.erb
	- $\circ$  <% random names = ["Alex", "Joe"] %>
	- $\circ$  <h1> Greetins, <%= random\_names.sample %></h1>
	- $\circ$  <p>The time now is <%= Time.now %></p>

### *3.0.e Routes*

- Routing
- Rake
- How to analyze current routes
- Routes
	- $\circ$  Before the controller can orchestrate where the web request goes, the request needs to get routed to the controller
	- $\circ$  The route for hello action was auto generated with the rails g controller
- MVC(R) Cycle

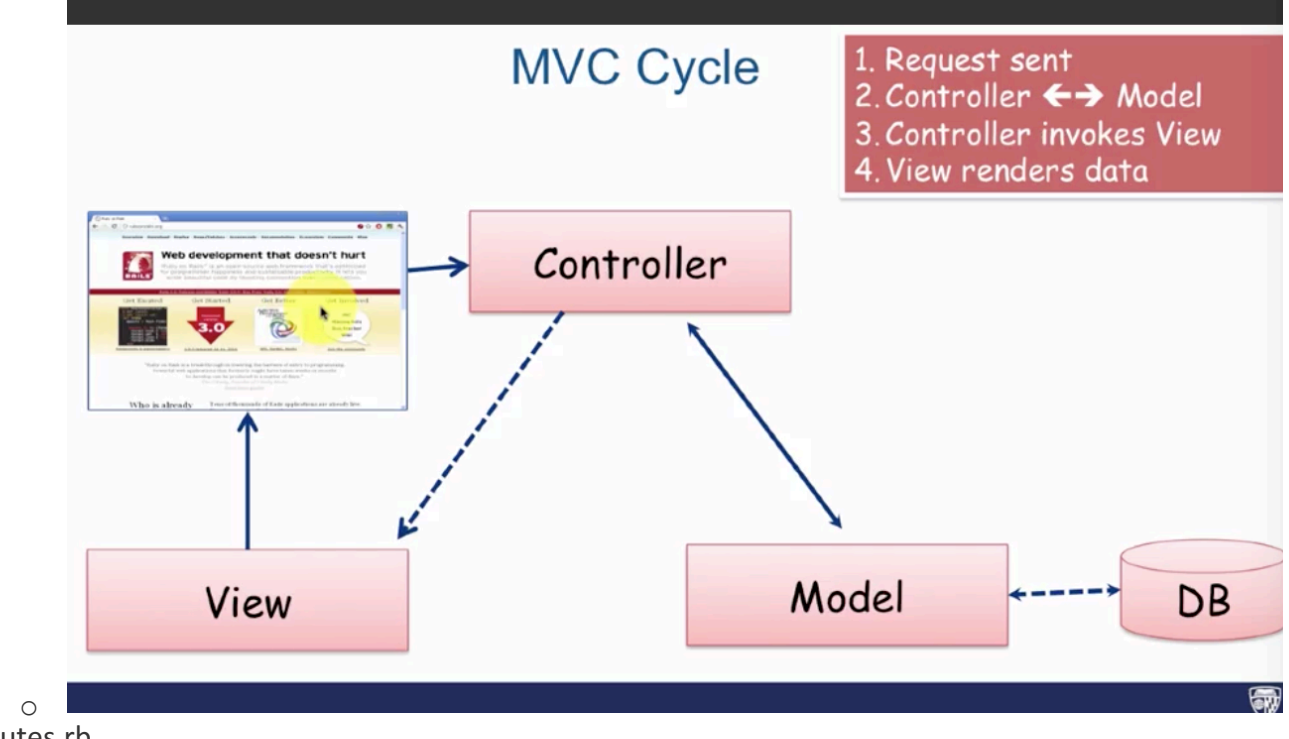

• routes.rb

- o All the routes need to be specified in the **config/routes.rb** file
- $\circ$  Let's add the route for the goodbye action
- o It'l look like
	- Rails.application.routes.draw do
		- **get 'greeter/hello' => "greeter#hello"**
			- $\circ$  This syntax is saying go to controller / action
			- $\circ$  So you can map different things to the name if you do this
			- o **'greeter/hello' => 'greeter#whatsgood'**
		- **get 'greeter/goodbye'**
- Rake
	- o **Ruby's make**
	- $\circ$  No XML written entirely in Ruby
	- $\circ$  Rails uses rake to automate app-related tasks
		- Database, running tests, etc
	- o **rake –tasks**
- Individual Rake Task
	- Can zero-in on an individual rake task and what it does with **-describe** flag
	- o **rake –describe task\_name**
	- o **rake –describe routes**
		- Print out all defined routes in match order, with names. Target specific controller with CONTROLLER=x
- **Rake Routes**
	- o **rake routes**
- Summary
	- $\circ$  Router directs the request to the right controller
	- o **rake routes** lets you see which routes are currently defined

# *3.1 Diving Deeper into Rails*

### *3.1..a Moving Business Logic Out of View*

- Moving business logic out of View and into Controller in order to comply with MVC
- Action Methods Inside Controller
	- $\circ$  If the action (method) is not really doinganything (i.e. empty), we can remove it
	- $\circ$  As long as there is a proper route defined and there is a properly named view file/template, the action method does not have to be there... Rails will find the correct template by convention
- Controller: New Look
	- o **class GreeterController < ApplicationController**
		- $\blacksquare$  # def hello
		- § **# end**
		- § **# def goodbye**
		- § **# end**
	- o **end**

- $\circ$  This will still work totally find
- $\circ$  So what's the point of having them there?
- o Business logic does not belong in the **View**
- Moving Business Logic Out
	- o Instance variables from the controller are available **inside the view**
	- o **class GreeterController < ApplicationController**
		- def hello
			- random\_names = ["Alex", "Joe", "Michael"]
			- **@name = random\_names.sample**
			- **@time = Time.now**
			- **@times\_displayed ||=0**
			- @times\_displayed += 1
		- § **end**
	- o **end**
- Instance Variables in Rails
	- o Unlike some frameworks, you cannot "store" values in the controller's instance variables in between requests
	- o Alternatives?
		- Session (store in the http session)
		- Database (store in the database)
- Summary
	- o Keep business logic **OUT of the view**
	- $\circ$  Instance variabels in the controller are available to view
	- o Instance variables do not stick around between requests

#### *3.1.b Helpers*

- Helpers and using **link\_to**
- Helpers
	- $\circ$  We've made the current time available through @time instance variable
	- $\circ$  What if we wanted to format that time?
		- Should it go into view? (then non-reusable)
		- Controller? Should be "view" agnostic
- Helpers
	- o greeter helper.rb module generated
	- $\circ$  Let's add a helper method
	- o Example
		- module GreeterHelper
			- def formatted\_time(time)
				- o **time.strftime("%I:%M%p")**
			- **end**
		- § **end**
		- Available to ALL views

- $\circ$  Then you can put it in the hello.html.erb file
- Rail's Built-In Helpers: **link\_to**
	- o **link\_to name, path**
		- Hyperlink generator that displayed the **name** and linked to the **path**
		- Path could either be a regular string or a route defined in the routes.rb ending with **\_url** or **\_path**
	- $\circ$  Instead of specifying a path, you specify a variable, automatically changes your page if the variable changes
	- $\circ$  **url** and **path** used interchangeable, but according to the spec full path is required in cases of redirection
- **link\_to** in action
	- o **#in hello.html.erb**
	- o **<p><%= link\_to "Google", "https://www.google.com" %></p>**
	- o **<p><%= link\_t "Goodbye", greeter\_goodbye\_path %></p>**
	- $\circ$  greeter goodbye derived from routes.rb (see Prefix column in rake routes)
- Summary
	- $\circ$  Helpers are "macros" / "formatters" for your view
	- o When using **link to** there is no need to change things if a path changes

### *3.2 Building a Ruby on Rails Application*

*3.2.a Introduction to HTTParty*

- Going to look at Ruby gems
- How to use HTTParty Ruby gem
- RubyGems
	- $\circ$  Just a package manager
- What are Restful Web Services?
	- $\circ$  Simple web services implemented using HTTP (and principles of REST) that:
		- Have a base URI
		- Support a data exchange format like XML or JSON
		- Support a set of HTTP operations (GET, POST, etc)
	- $\circ$  Flipping web on it's head
	- $\circ$  Thinkg about web as more of an MVC pattern
		- Really just stores those resources and you can get it in multiple different types of formats
		- Html isn't great to parse but xml and json are
- HTTParty Gem
	- $\circ$  Restful web services client (think your browser)
	- $\circ$  Browser is just your client from a web server
	- o **Automatic parsing of JSON and XML into Ruby hashes**
	- $\circ$  Provides support for
		- Basic http authentication
		- And default request query params

- Lots of Restful APIs Out There
	- $\circ$  Every self respecting web service normally has some restful api that it provides
	- $\circ$  In addition to the html
	- $\circ$  Most popular APIs?
		- Facebook
		- Google Maps
		- Fitbit
		- LinkedIn
		- Bloomberg
		- Twitter
		- Instagram
	- $\circ$  The html is just one of the formats of information that's stored on websites
- HTTParty Usage
	- o **include HTTParty** module
	- $\circ$  can specify
		- **Base\_uri** for your requests
		- **EXP** default\_params (API developer key for example)
		- **format** to tell it which format things are coming in
	- $\circ$  Coursera itself has a Restful API
- Specify a **q** request parameter
- First param is specified by ? and then others specified by &
- HTTParty Example
	- o **require 'httparty'**
		- o **require 'pp' # pretty print**
		- o **class Coursera**
			- **include HTTParty**
			- § **base\_uri 'https://api.coursera.org/api/catalog.v1/courses'**
			- default\_params fields: 'smallIcon,shortDescription' q: 'search'
			- format :ison
			- def self.for term
				- **get("", query: {query: term})["elements"]**
			- § **end**
		- o **end**
		- o **pp Coursera.for "python"**
		- $\circ$  Get back a giant hash which has elements as it's key
- *3.2.b Bundler*
	- Provides a consistent environment for Ruby projects by tracking and installing the exact gems and versions that are needed
	- Bundler
		- $\circ$  Lets you specify gems for the Rails app inside Gemfile
		- $\circ$  Preffered way to manage gem dependencies

- o **bundle install** or **bundle** after specifying a new gem in the Gemfile
- $\circ$  You can instruct rails through Gemfile to only load certain gems in specific Rails environment
- Which version of Gem?
	- o **gem "thin", "~>1.1"**
	- $\circ$  called the perssimistic version constraint
		- drops the final digit, then increments to get the upper limit version number
	- $\circ$  so that top statement would be equiv to
	- o **gem "thin", ">=1.1", "< 2.0"**
- Bundler require
	- o Occasionally, the name of the gem to be used inside **require** statement is different than the name of the gem
	- o **gem 'sqlite3-ruby', require: 'sqlite3'**
- **Gemfile – Example**
	- o **source 'http://rubygems.org'**
	- o **gem 'rails', '4.2.3'**
	- o **gem 'sqlite3'**
	- $\circ$  Can change the version of rains just through bundle update
	- o **Gemfile.lock**
		- This file contains the actual gem versions
- Summary
	- o Bundler manages gem dependencies
	- $\circ$  Loads gems on application startup

# *3.2.c Rails and HTTParty Integration*

- HTTParty Integration Gemfile
	- $\circ$  Specify version of httparty
	- o **gem 'httparty', '0.13.5'**
	- $\circ$  Then shutdown server
	- o Run **bundle**
	- $\circ$  Then you need to restart the server
- Coursera Model
	- $\circ$  Based on convention, controllers are named plural and model is singular
- Courses Controller
	- o Fill in **index** action
- courses/index.html.erb
	- $\circ$  image\_tag creates a link to an image

# *3.2.d CSS, Parameters & Root Path*

- Adding basic styling to our view
- Making the app more dynamic with a request parameter

- Routing the root path
- Layout
	- o **views/layout/application.html.erb** serves as view's container (unless overridden)
	- $\circ$  Each individual page gets displayed inside the body of this page
	- $\circ$  You do need to specify which css files you want to include
- Terms
	- $\circ$  Zebrafiy when you switch between backgrounds
- Adding Some CSS
	- $\circ$  When you generate a controller, you get the controller name  $+$  .scss
	- $\circ$  SCSS it's all sass
		- Sass super-set of normal CSS
		- You could use regular css inside sass files
	- o **courses.scss**
		- table  $\{$ 
			- border-collapse: collapse;
		- $\blacksquare$
		- $\blacksquare$  td {
			- padding: 12px;
		- $\blacksquare$
		- .even  $\{$ 
			- background-color: #D6E55

 $\blacksquare$ 

- $\circ$  Then you need to modify view to include CSS classes
- o **index.html.erb**
	- <h1> Searching for <%= @search\_term %></h1>
	- <table border="1">
		- **<tr>**
			- o **<th>Image</th>**
			- o **<th>Name</th>**
		- **</tr>**
		- **<% @courses.each do |course| %>**
			- o **<tr class=<%= cycle('even', 'odd') %>>**
				- <td><%= image\_tag(course["smallIcon"])%></td>
				- <td><%= course["name"] %></td>
				- <td><%= course["shortDescription"] %></td>
			- o **</tr>**
		- **<% end>**
	- The cycling bit literally comes through even and odd
- **params** helper
	- $\circ$  it would be nice to specify the search term
	- $\circ$  Use **params** Hash to retrieve the value (name of param becomes a symbol/key in

Hash

- $\circ$  Returns nil if request param is not passed in
- o No changes to the model or the view, only to the Controller
- Example
	- o **class CoursesController < ApplicationController**
		- $\blacksquare$  defindex
			- **@search\_term = params[:looking\_for] || 'jhu'**
			- **@courses = Coursera.for(@search\_term)**
		- § **end**
	- o **end**
- This will default to 'jhu' if nothing is passed in
- One Final Twist: RootPath
	- $\circ$  What if we want to specify the root path?
	- $\circ$  We can specify it to go to the index action
	- o **Just modify routes.rb**
		- § **Root 'courses#index'**
		- This means courses controller, action index
- Summary
	- $\circ$  Minor CSS changes can dramatically enhance the app
	- o **params** helper parses request parameters
	- o Easy to change the root path by tweaking **routes.rb**
- *3.3 Deploying to Heroku and Verification*
- *3.3.a Deploying to Heroku*
	- •